## Portaal voor zol-toepassingen

Surf naar [https://portaal.zol.be.](https://portaal.zol.be/)

Log in met de zol gebruikersgegevens.

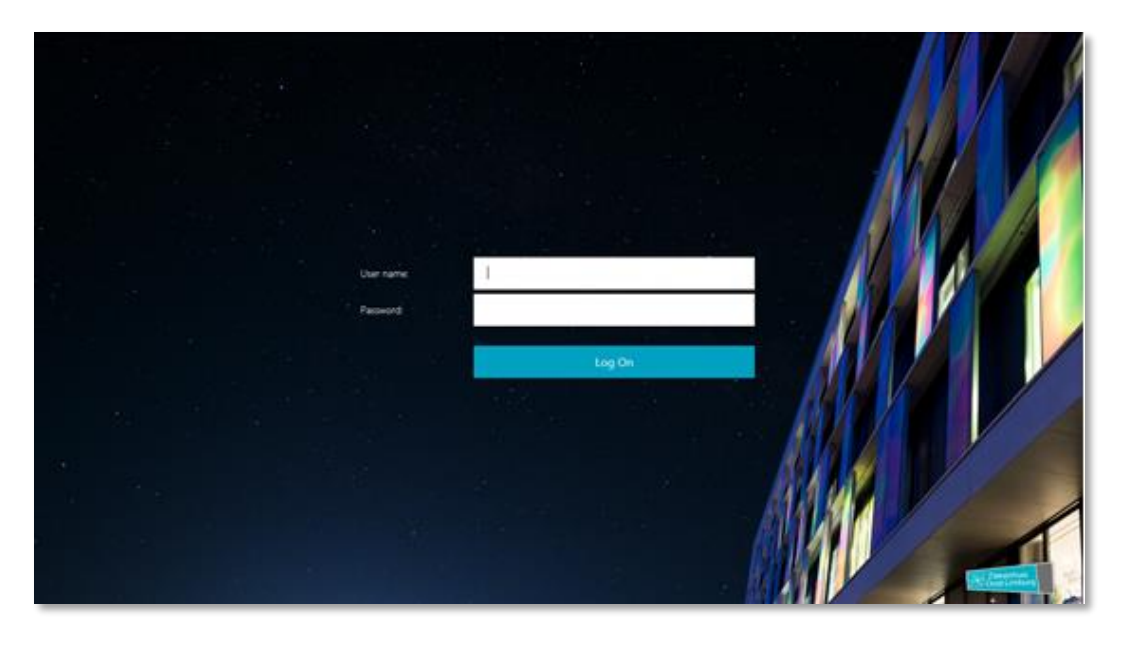

Kies de gewenste toepassing:

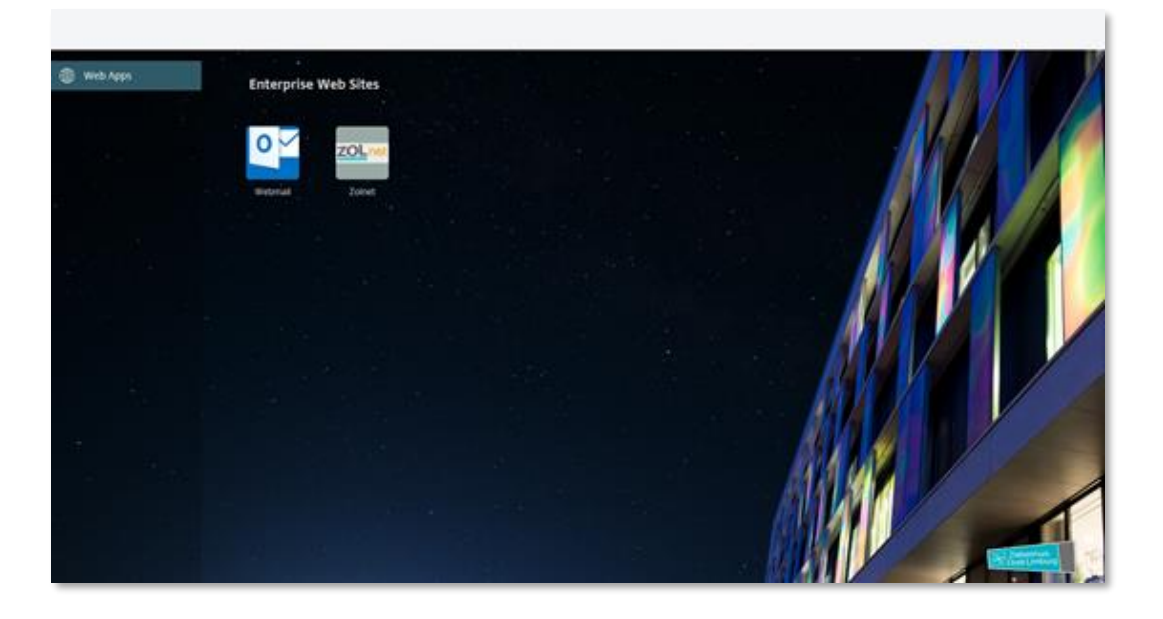

## Zol webmail

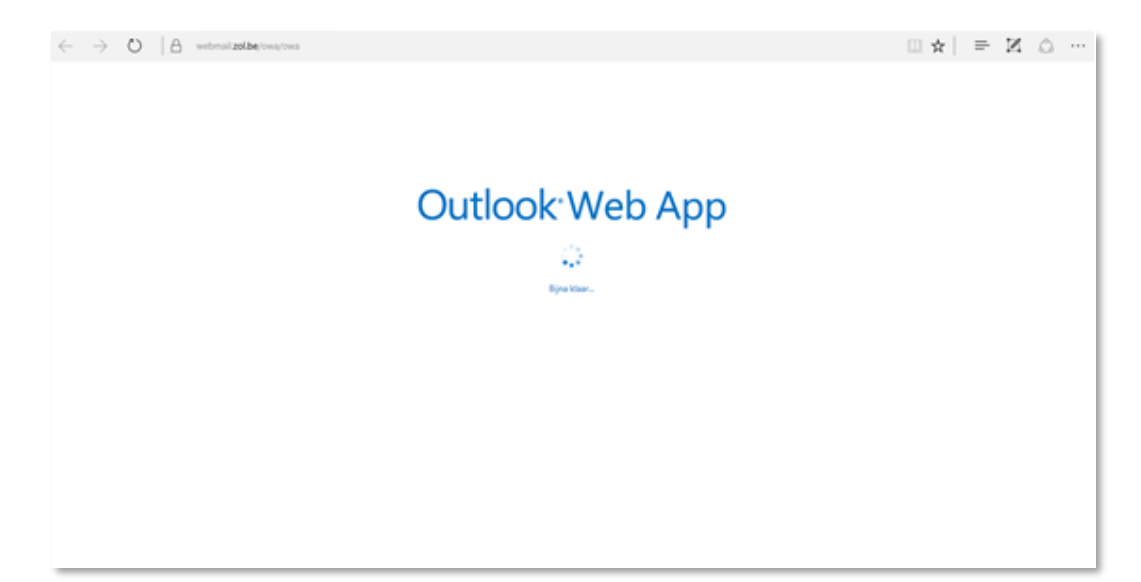

## Zolnet

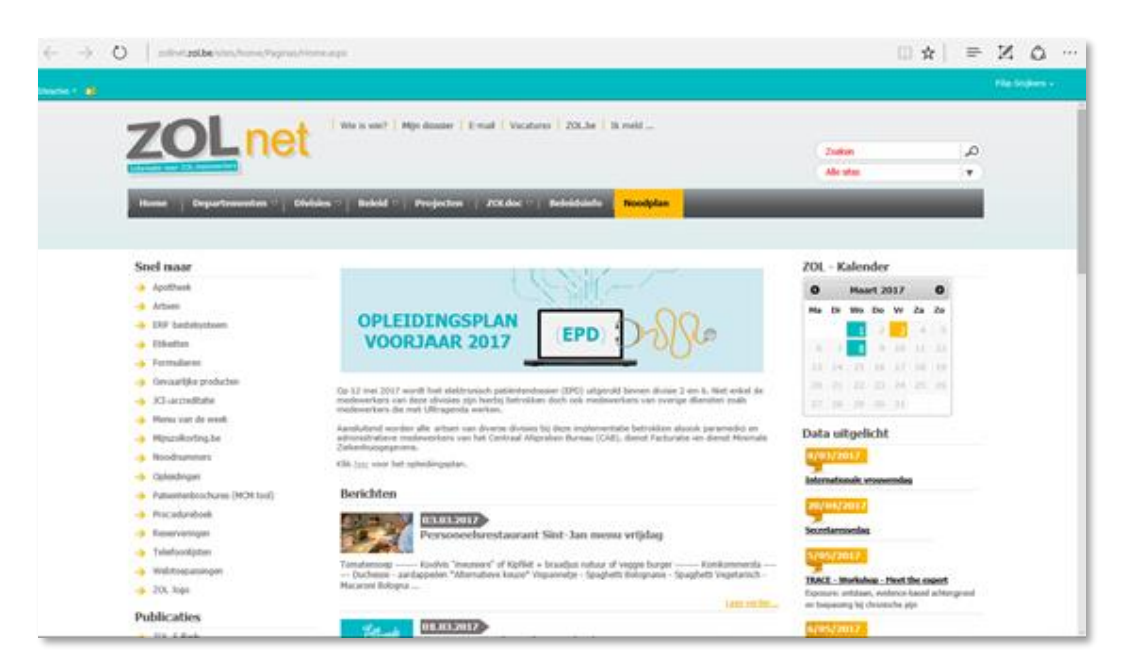